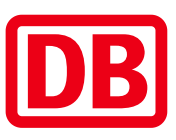

## Umgebungsplan

## Chorin

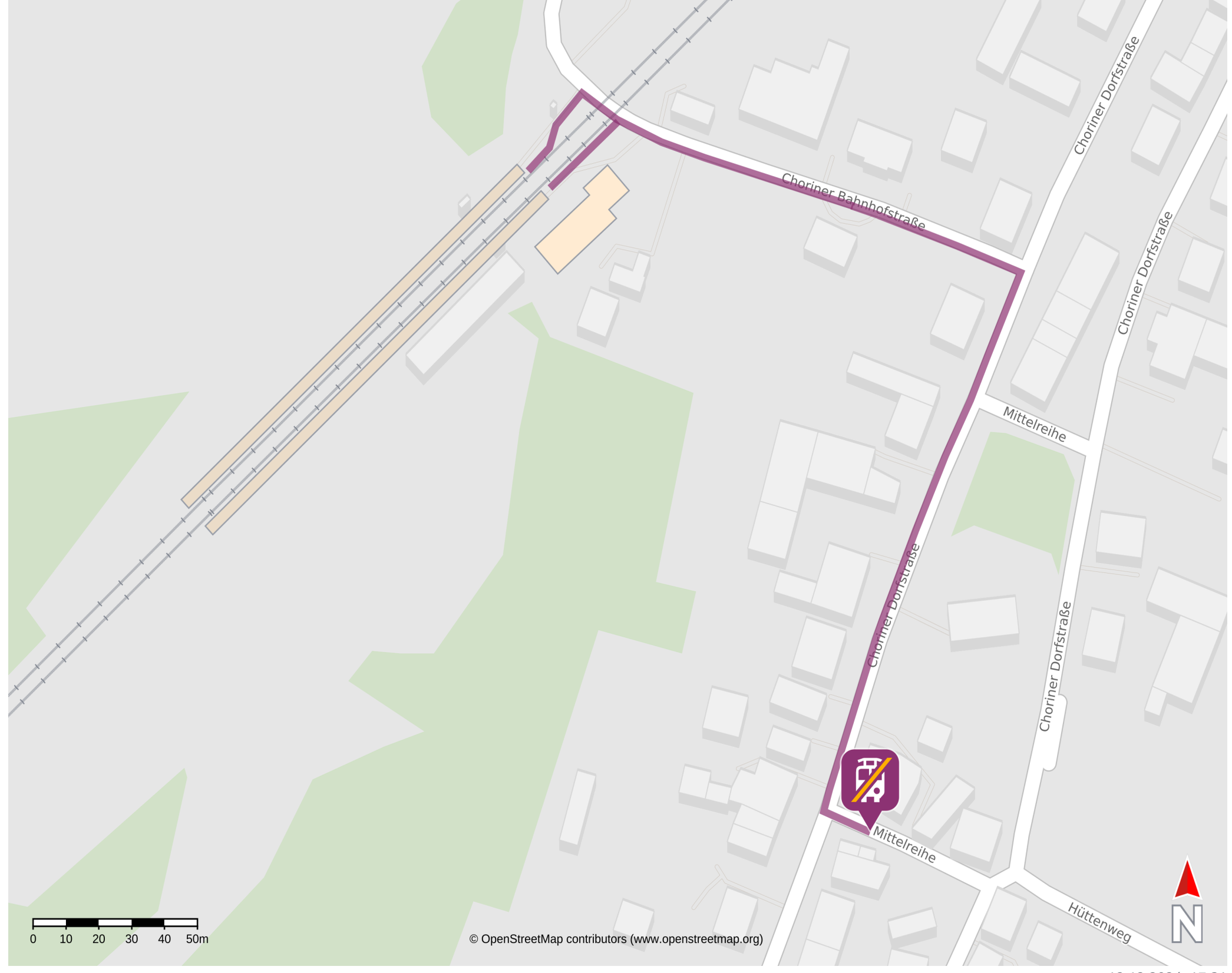

12.12.2024, 17:31

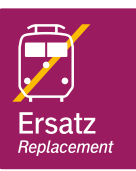

Ersatzhaltestelle Chorin, Dorf

## Wegbeschreibung Schienenersatzverkehr\*

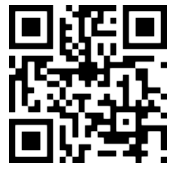

Verlassen Sie den Bahnsteig und begeben sich in die Choriner Bahnhofsstraße. Biegen Sie nach rechts ab, ggf. überqueren Sie den Bahnübergang und folgen der Straße bis zur Choriner Dorfstraße. Dort biegen Sie nach rechts ab und folgen der Straße bis zur zweiten Mittelreihe hinter der Kirche. Die Ersatzhaltestelle befindet sich an der Haltestelle Chorin Dorf.

\*Fahrradmitnahme im Schienenersatzverkehr nur begrenzt, teilweise gar nicht möglich. Bitte informieren Sie sich bei dem von Ihnen genutzten Eisenbahnverkehrsunternehmen. Im QR Code sind die Koordinaten der Ersatzhaltestelle hinterlegt.

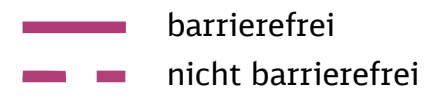